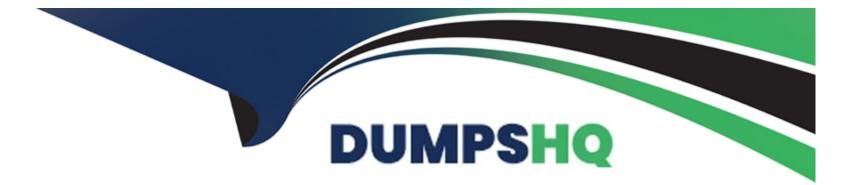

# **Free Questions for CJE by dumpshq**

# Shared by Bates on 24-05-2024

**For More Free Questions and Preparation Resources** 

**Check the Links on Last Page** 

# **Question 1**

#### **Question Type:** MultipleChoice

What's the difference between pushing and pulling code from a CI perspective?

#### **Options:**

A- Pulling is more efficient.

**B-** When the source informs the build system of a code change, that's pushing. When the build system asks if there are changes to the source code, that's pulling

C- Pushing uses more resources.

**D**- When the source informs the build system of a code change, that's pulling. When the build system asks if there are changes to the source code, that's pushing

| Answer: |  |  |  |
|---------|--|--|--|
| B       |  |  |  |

#### **Explanation:**

Pushing is generally preferred as it assures the action is only performed as changes are made.

# **Question 2**

#### **Question Type:** MultipleChoice

What's a benefit of incremental updates over a clean checkout?

#### **Options:**

A- It ensures there are no mistakes

B- None of these

C- It's faster

D- It's more thorough

#### Answer:

С

### Explanation:

Instead of deleting and re-cloning a project repository into a workspace, you can save time by just pulling any changes. This can be problematic when files produced during the build may persist and cause issues in future builds.

# **Question 3**

#### **Question Type:** MultipleChoice

Your team is working on a new project to build a CI/CD pipeline for your Docker containers. You have discovered a new plugin to help with your image build. Where would you navigate to install this new plugin?

#### **Options:**

- A- There is no graphical Plugin Manager
- B- Dashboard Left Panel -> Manage Jenkins -> Configure System -> Manage Plugins
- C- None of these
- **D-** Dashboard Left Panel -> Manage Jenkins -> Manage Plugins

#### Answer:

### **Explanation:**

This is how you can reach the Plugin Manager from the dashboard.

### **Question 4**

**Question Type:** MultipleChoice

Which is an invalid default project parameter?

## Options: A- Boolean B- File C- String D- md5

#### Answer:

#### **Explanation:**

'md5' is not a common project parameter.

### **Question 5**

#### **Question Type:** MultipleChoice

How do you configure the distribution of builds on each node?

#### **Options:**

- A- You configure it in the global configuration
- **B-** It happens largely automatically; although, you can configure the number of executors on a node.
- C- You configure it from 'Configure System'
- D- You configure it from the project configuration

#### Answer:

В

#### **Explanation:**

Distribution of tasks will happen automatically but could depend on the configuration of projects and project-based node assignment.

## **Question 6**

**Question Type:** MultipleChoice

You can use Jenkins' database to manage users.

#### **Options:**

A- True

D- False

#### Answer:

А

### **Explanation:**

This is the default mode for user management.

# **Question 7**

**Question Type:** MultipleChoice

Which isn't a common Jenkins build tool?

### **Options:**

A- Ant

B- Excel

C- Docker

### D- Gradle

#### Answer:

В

### Explanation:

Excel is not used to build things.

### **To Get Premium Files for CJE Visit**

https://www.p2pexams.com/products/cje

For More Free Questions Visit

https://www.p2pexams.com/cloudbees/pdf/cje

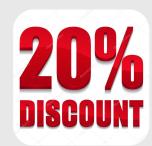